# Configuration tab - Serial transmission of received messages

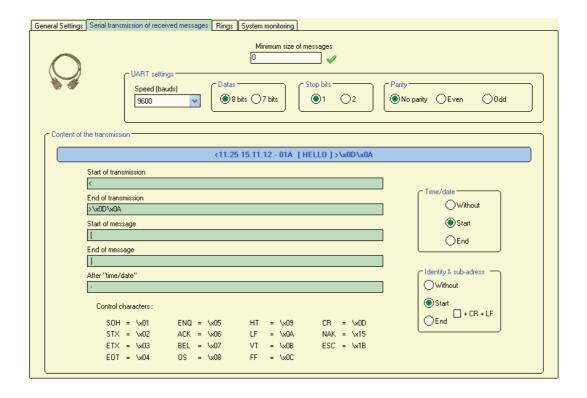

This tab enables to configure the serial output and the text format.

NB. This option is not available on Birdy WP R1.

### Minimum size of the message

Definition This corresponds to the minimum number of characters that need to be sent in

order to have the message re-transmitted by the serial interface.

Option Size from 1 to 255. If 0 is set, all the sizes are possible.

**UART** parameters

Definition These parameters have to be consistent with those of the application to which the

transmission will be made. It is mandatory to have the same values in both

applications.

Option Speed -> 9600 or 19200 bauds

Data -> 8 bytes or 7 bytes Stop bytes -> 1 or 2

Parity -> without, odd, even

#### **Transmisson content**

Definition Enables to format the message that will be re-transmitted.

Example

### <11:25 15.11.12 - 01A [HELLO]>\x0D\x0A

# Option

### Start / End of transmission

Characters at the beginning and /or at the end of the transmission: in order to mark out the beginning and the end of transmission.

### Start / End of message

One character at the beginning and/or end of the message: in order to mark out the beginning and the end of the message.

#### Time/date

Defines the position and the display of time and date in the transmission

**No:** No display of the date and time in the transmission content.

**Start**: Date and time will be displayed at the beginning of the transmission

**End**: Date and time will be displayed at the end of the transmission.

# Identity & sub address

Defines the position and the display of the transmission sub-address.

No: No indication of the sub-address in the transmission content.

**Start:** Sub-address is displayed at the beginning of the message.

End: Sub-address is displayed at the end of the message

**CR+LF**: enables the cursor to make a line break after each sentence.

### Control character

If needed, enables to inserst ASCII characters in the transmission content.

| SOH | STX | ENQ | ACK | HT | VT | CR  | ESC |
|-----|-----|-----|-----|----|----|-----|-----|
| ETX | EOT | BEL | OS  | LF | FF | NAK |     |